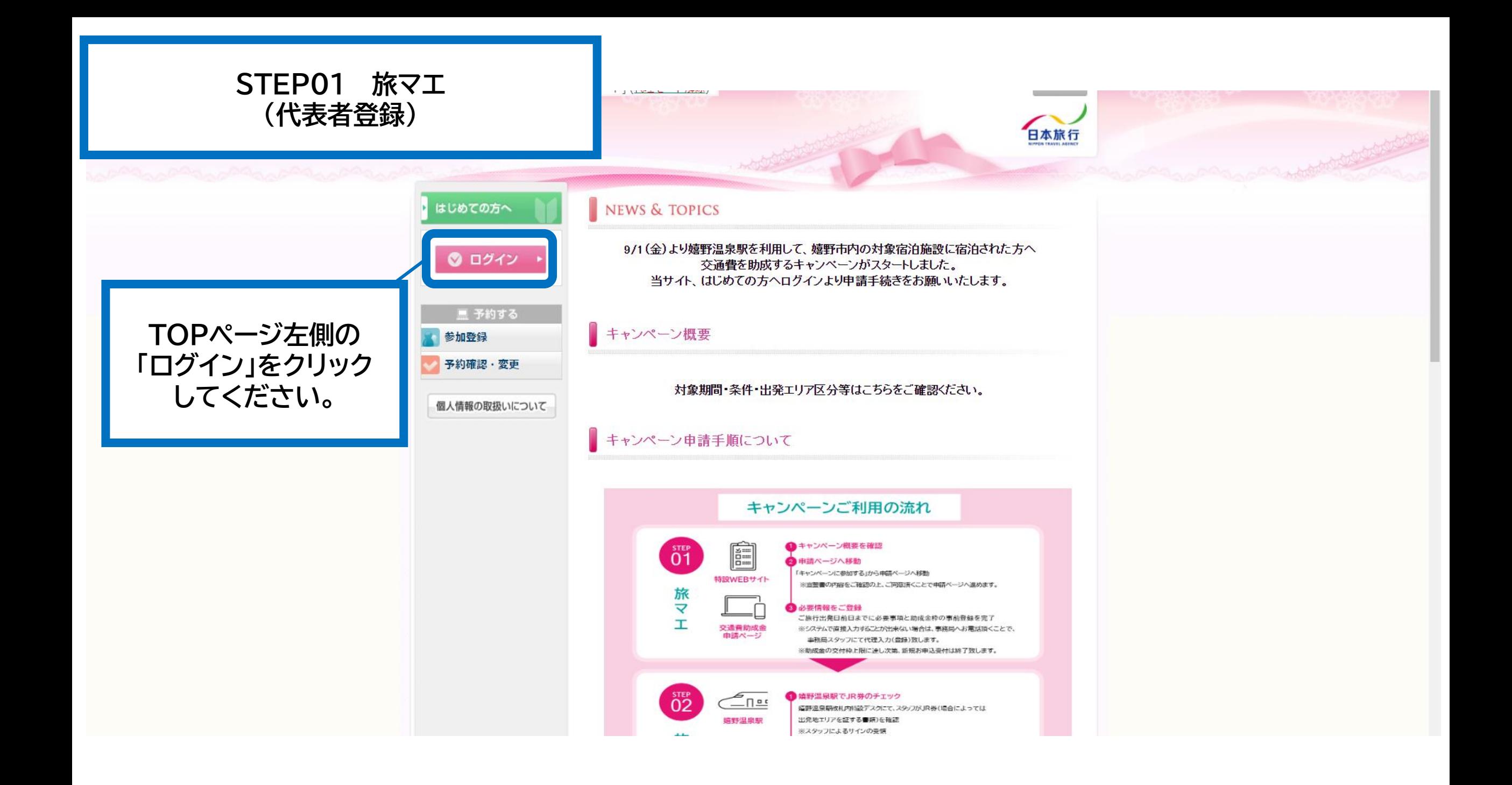

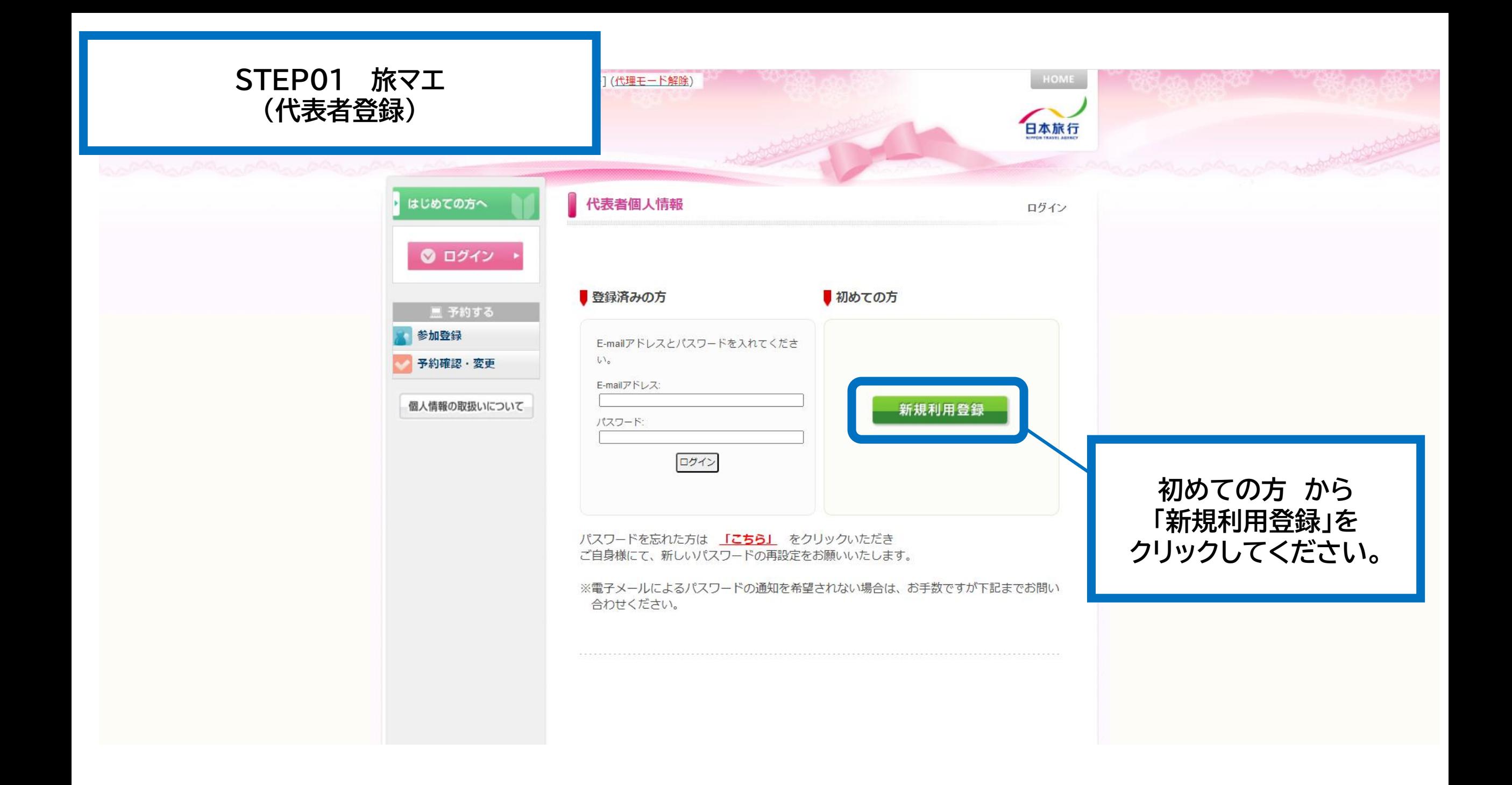

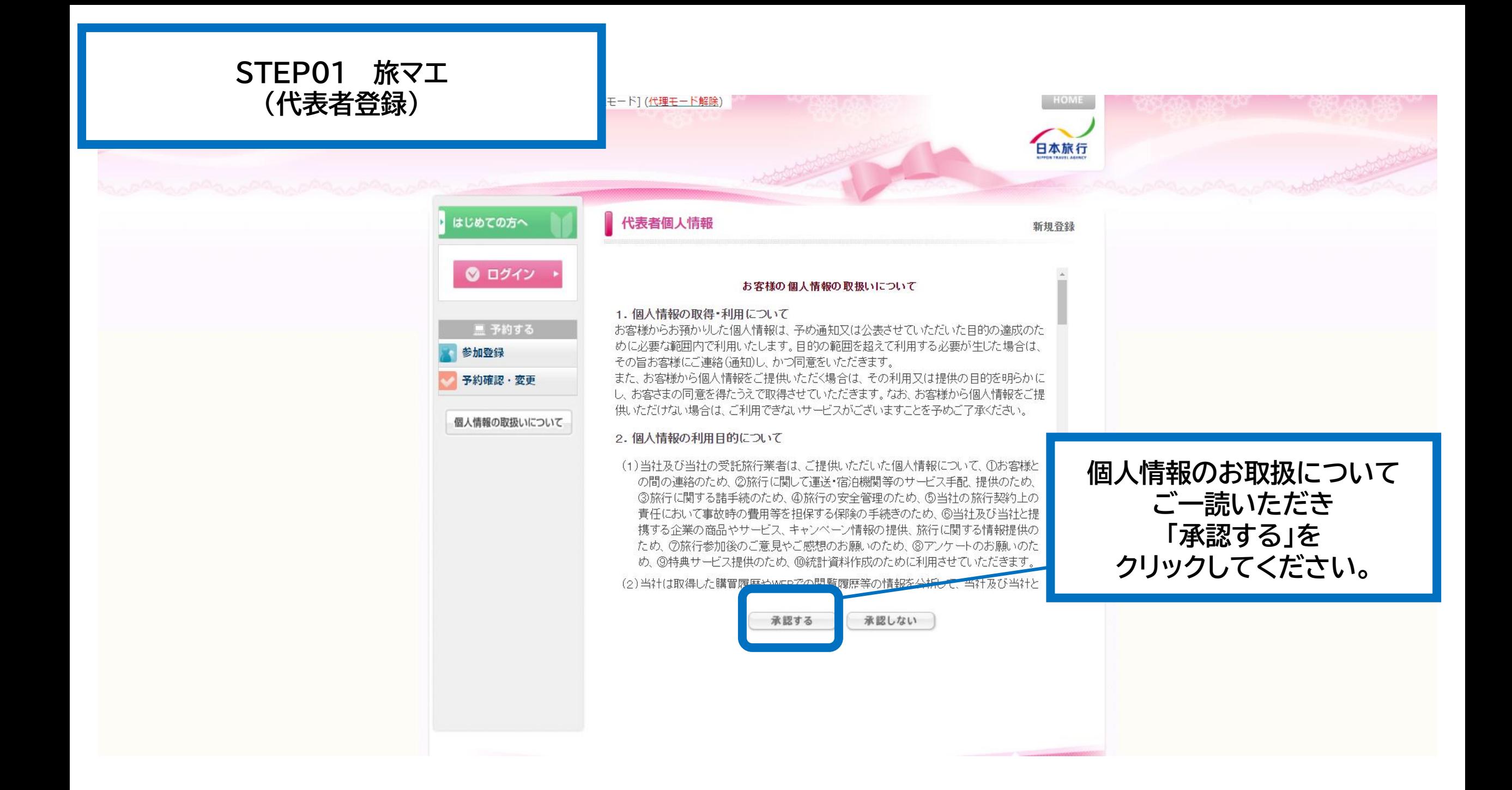

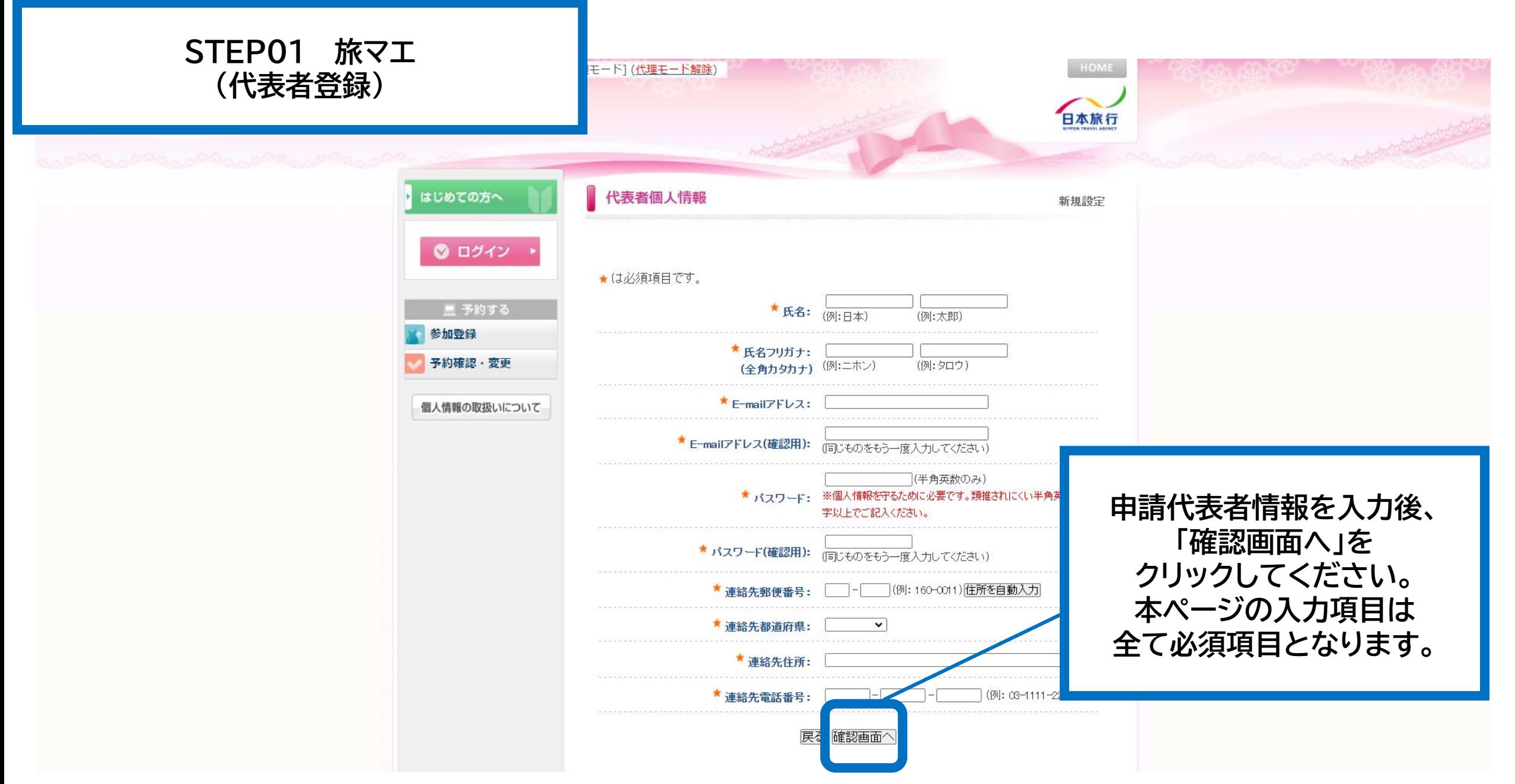

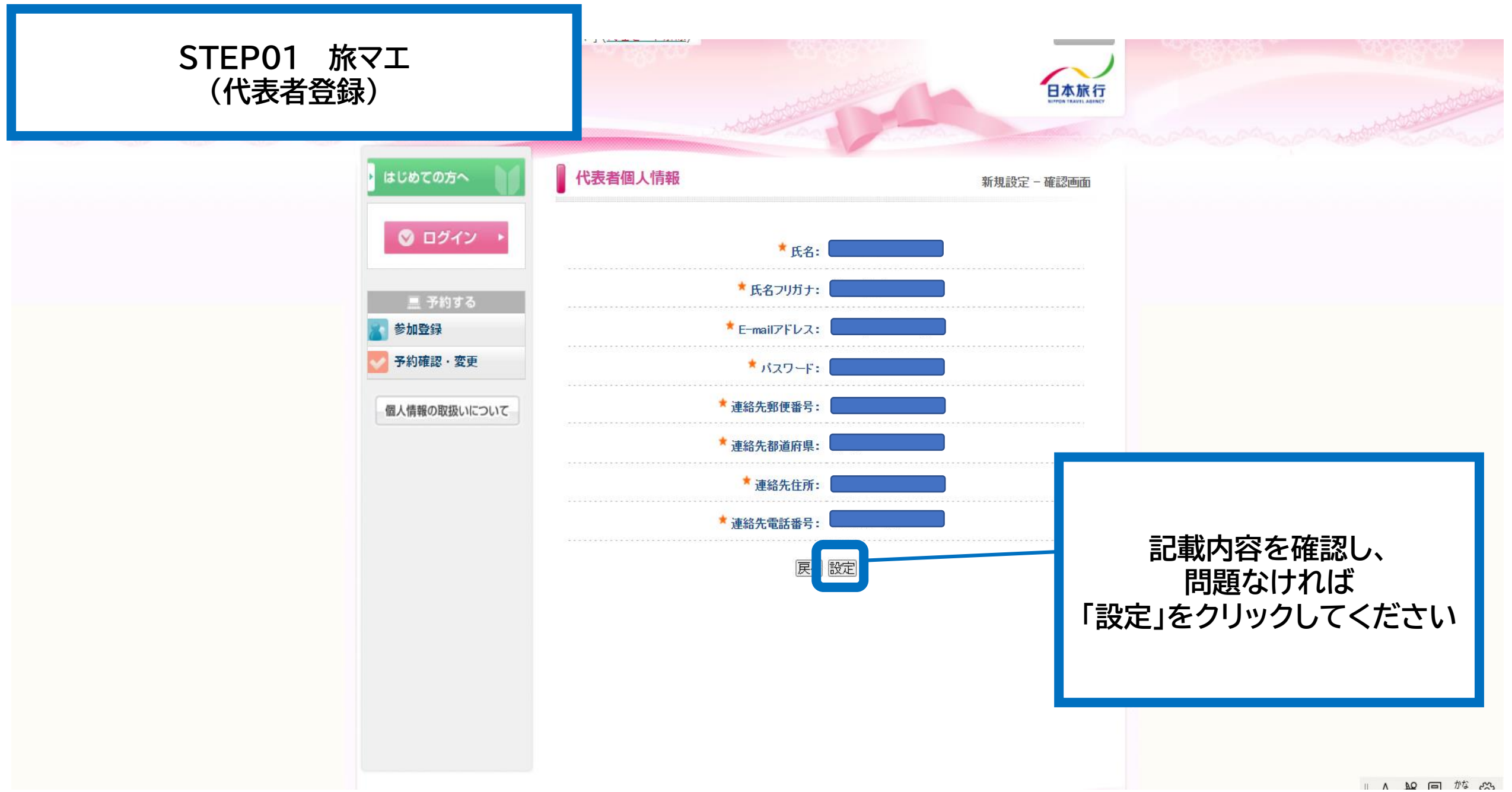

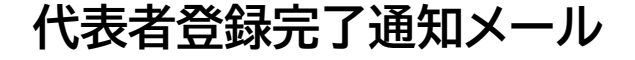

#### 嬉野温泉へGO!GO! 代表者登録完了通知メール ▶ 图 Belliurix

and the state of the state

the contract of the contract

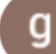

go-ureshino@nta.co.jp

To 白分 -

**代表者名表示**

代表者登録を完了いたしました。

代表者登録では、助成金の申請は完了しておりません。 ご旅行出発までに本サイト「参加登録」から申請を行ってください。

今後、本サイトでの操作の際にE-mailアドレスとパスワードが必須となりますので 保管をお願いいたします。

下記のE-mailアドレスでログインされることにより、各予約・申込 メニューがご利用いただけます。 なお、パスワードをお忘れの場合は、パスワード入力画面に設けており ます「パスワードを忘れた方はこちら」ボタンをご利用ください。 電子メールにてパスワード再設定用の認証キーを通知いたします。 ※電子メールによるパスワードの再設定を希望されない場合は、お手数で すが弊社担当支店までお問い合わせください。

E-mailアドレス: haruna date@nta.co.jp パスワード: 仟意で設定したパスワード お問い合わせ番号: 008463-3808482

and the season of the contract of the season of

**代表者登録が完了すると メールアドレスに完了通知メールが 送信されます。**

**【※注意※】 代表者登録だけでは、助成金の申請は 完了しておりません。 ご出発前日までに本サイトより 「参加登録」を実施してください。**

19:57 (0 分前)

骨

Г4

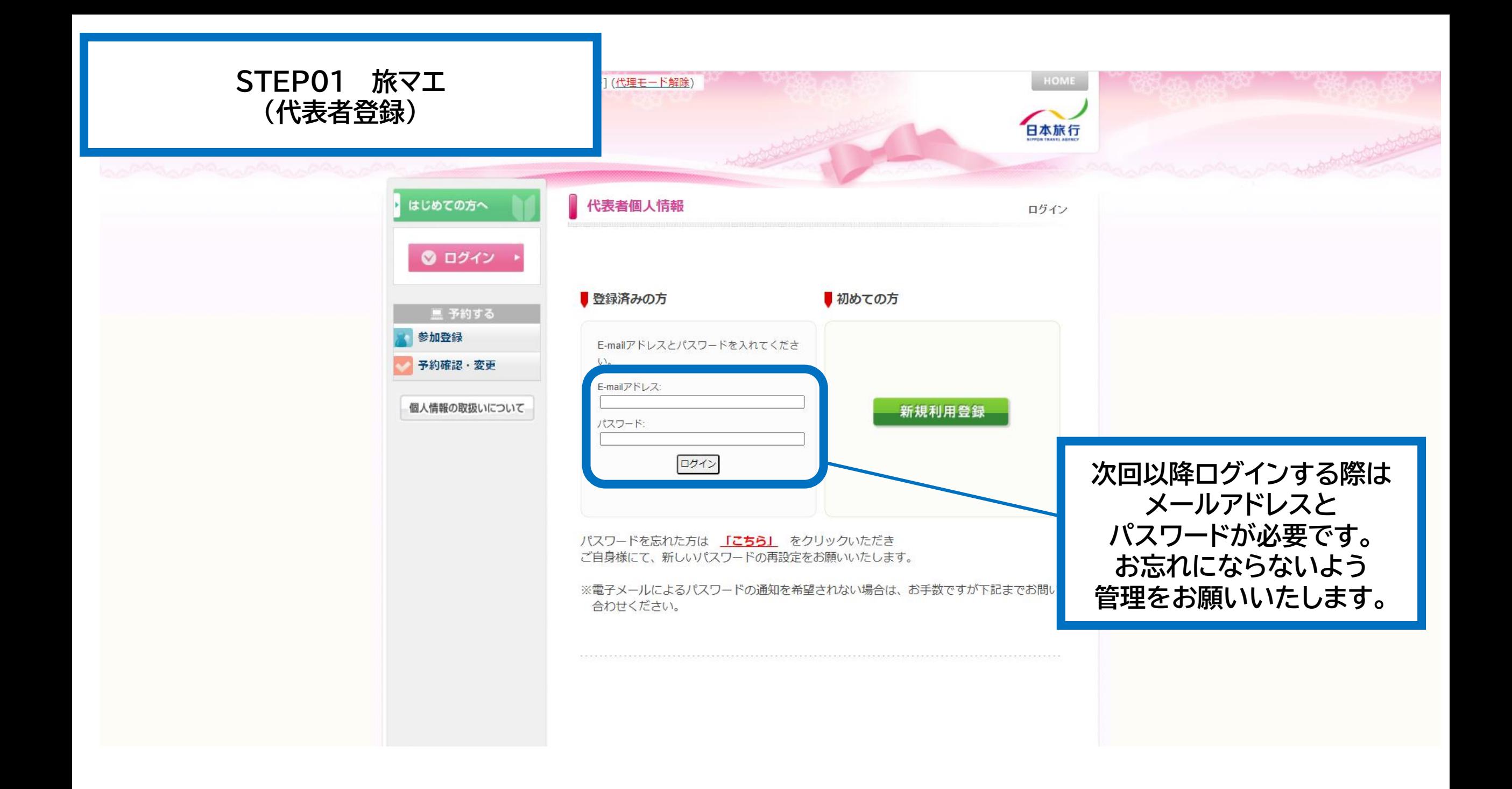

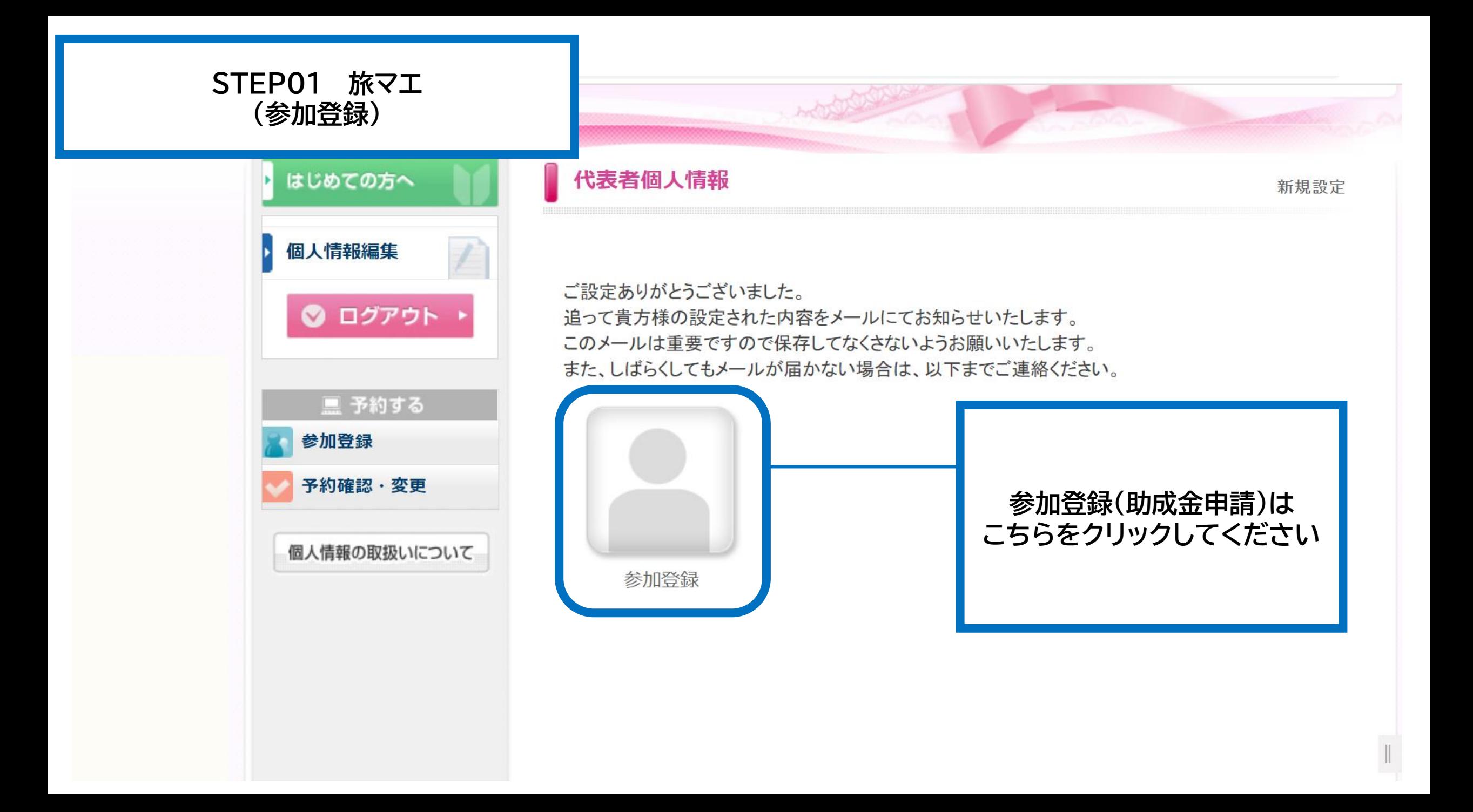

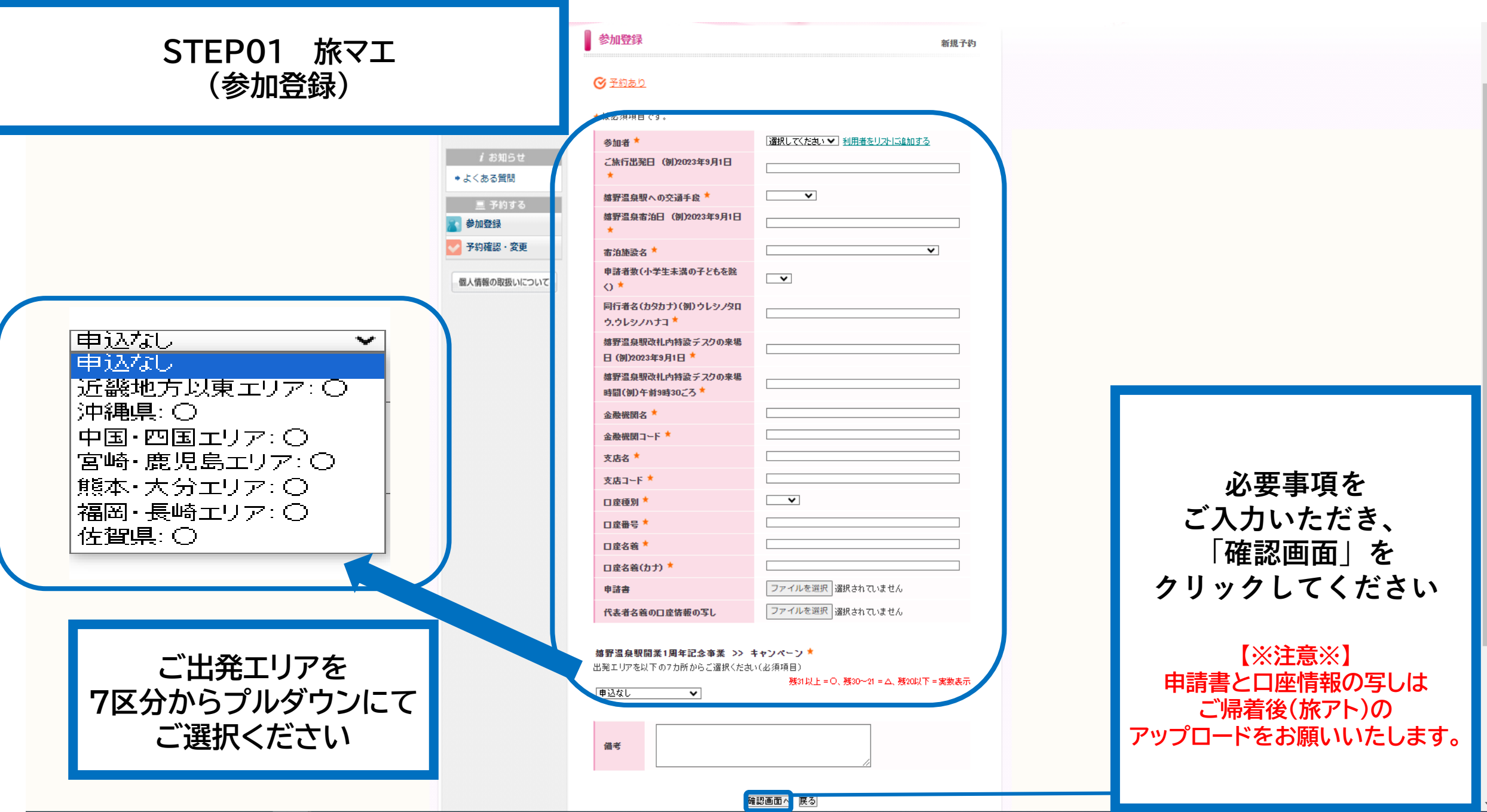

## **STEP01 旅マエ (参加登録)**

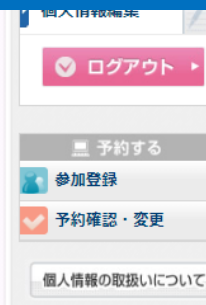

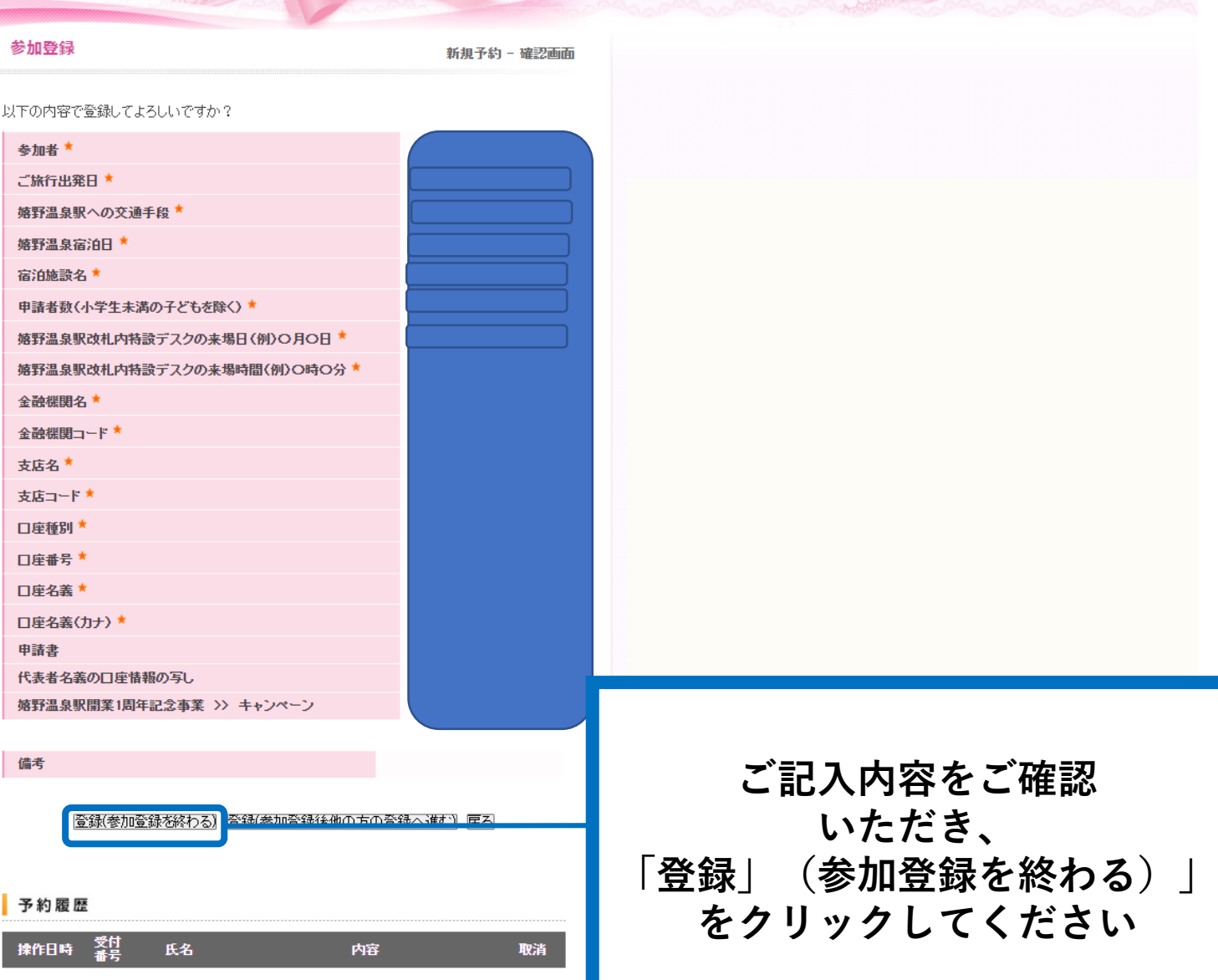

white the world was

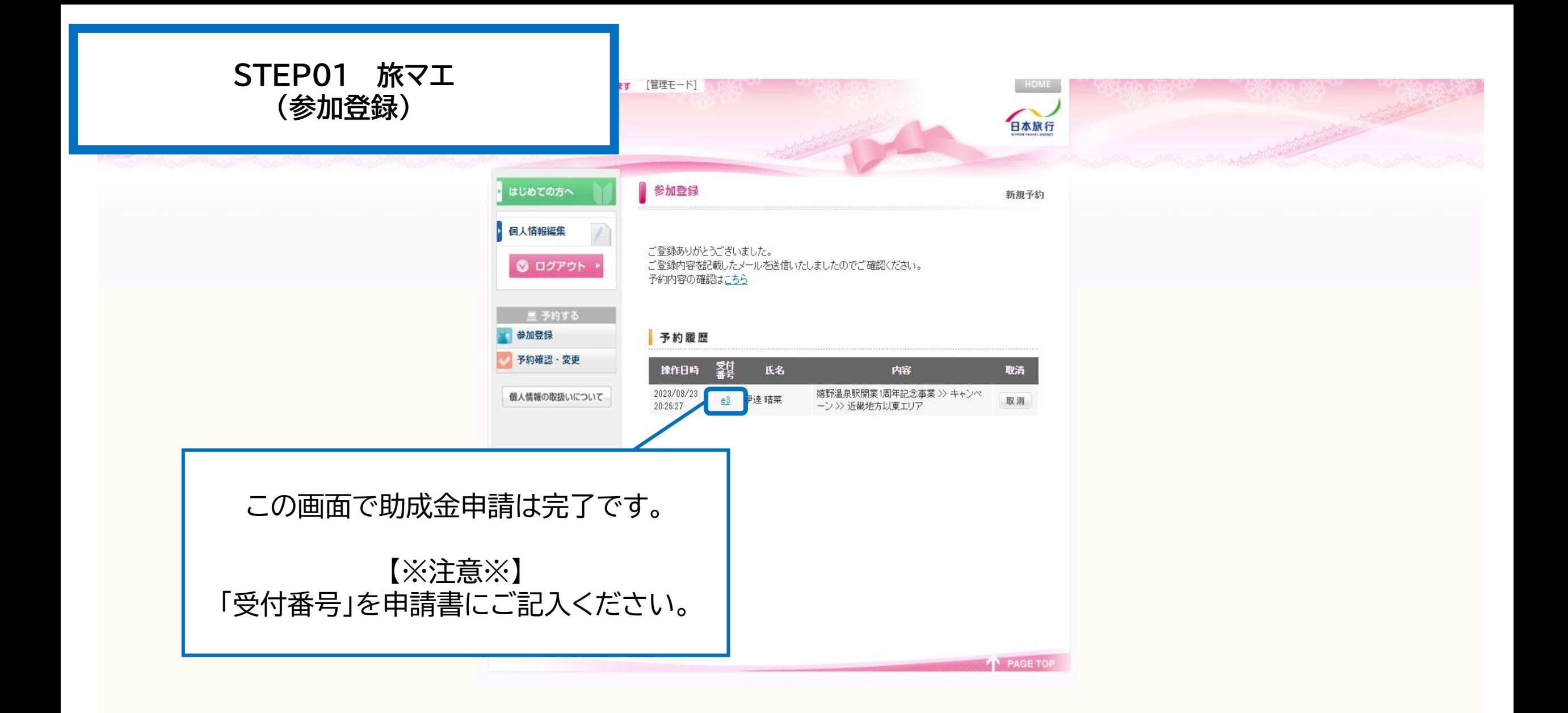

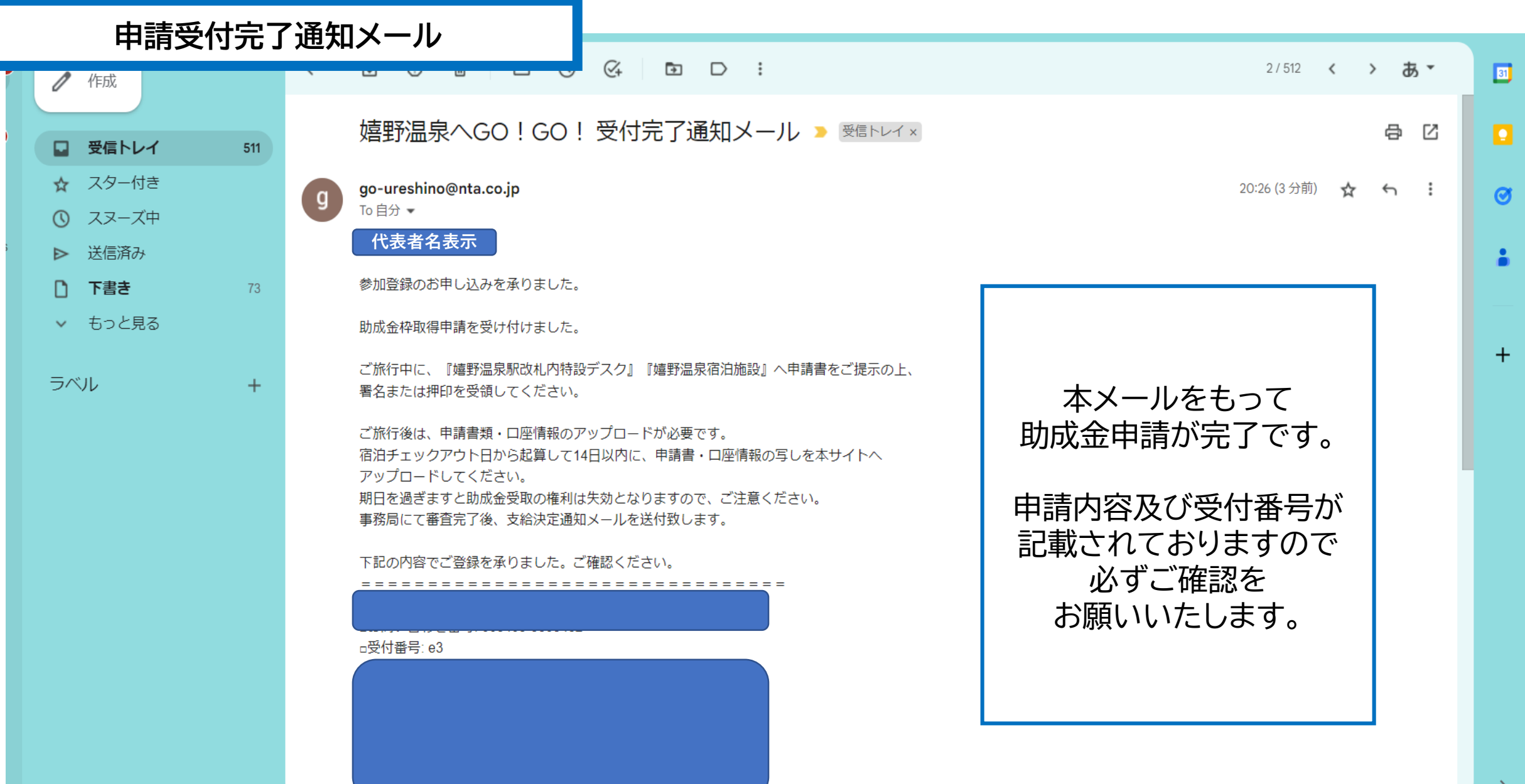

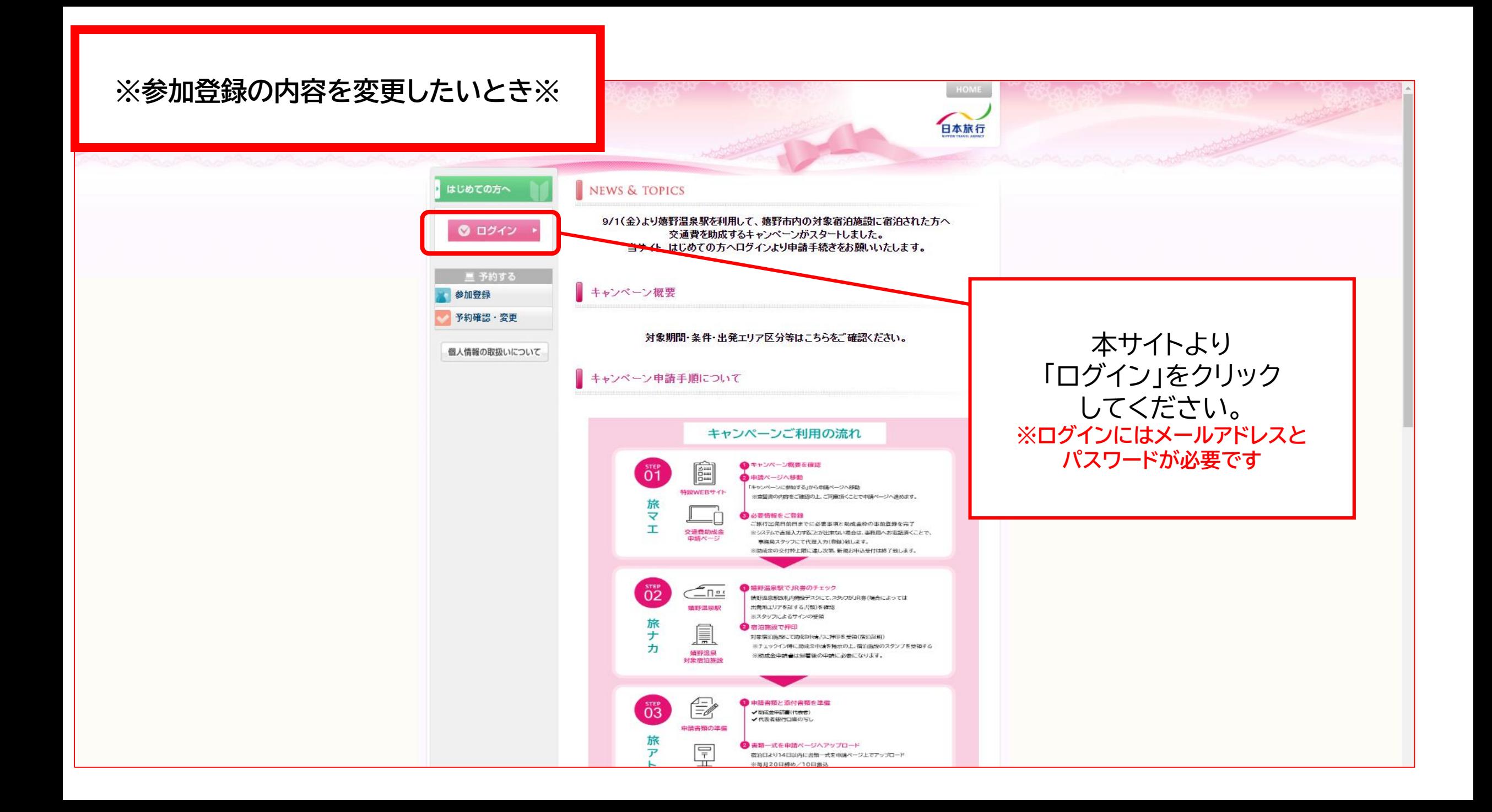

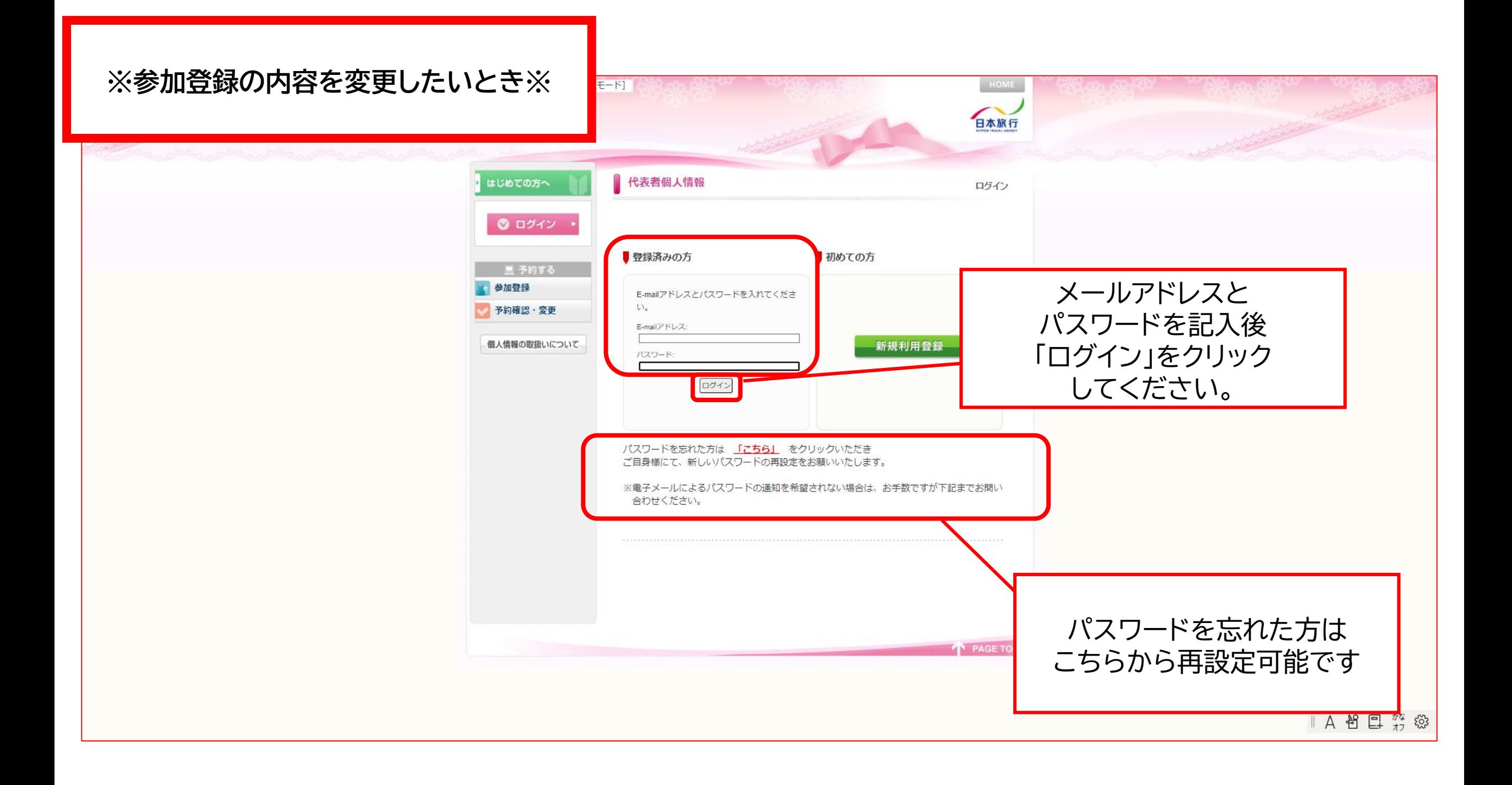

#### **STEP03 旅アト (必要書類アップロード) ※参加登録の内容を変更したいとき※**

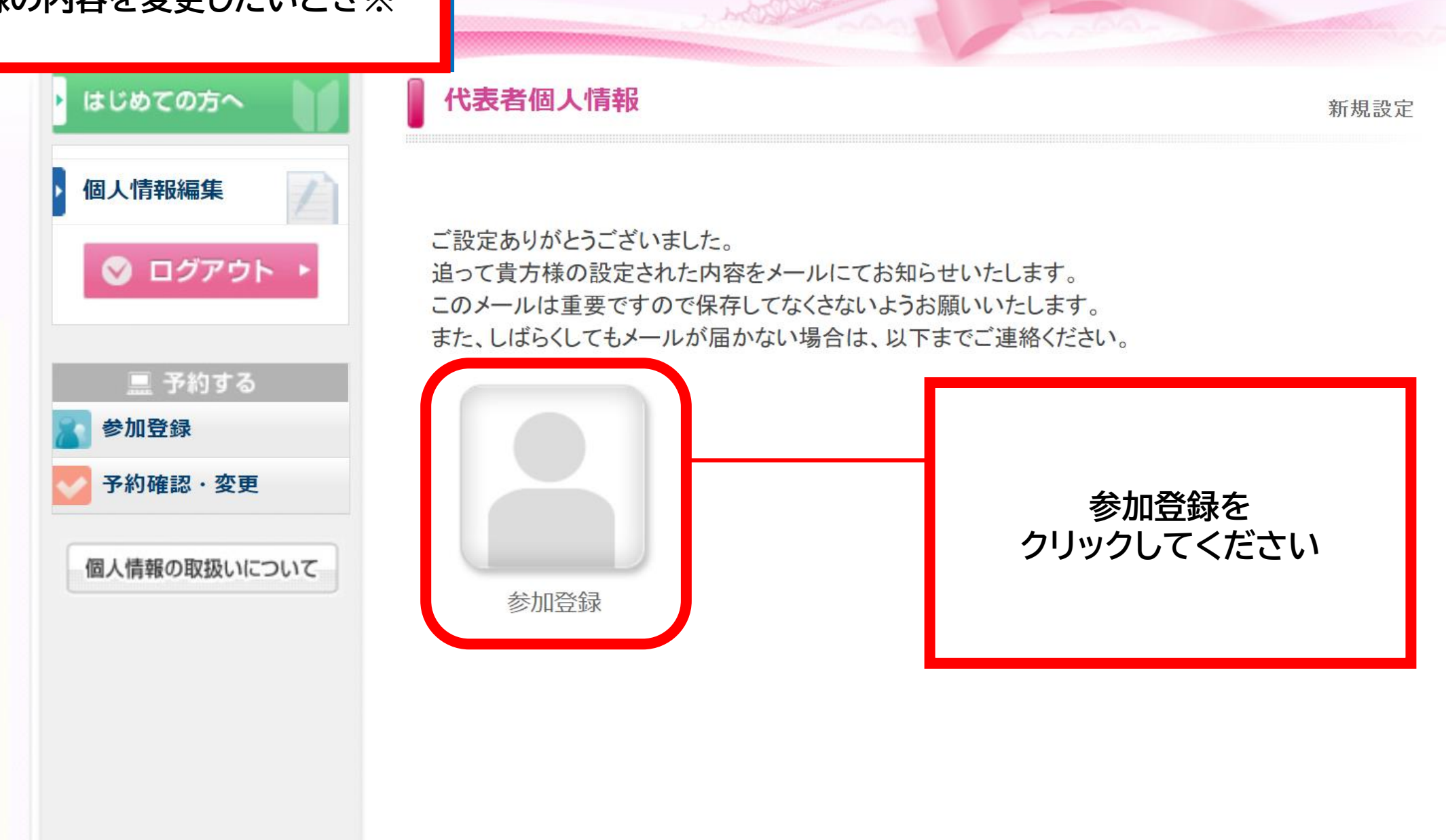

# ※参加登録の内容を変更し

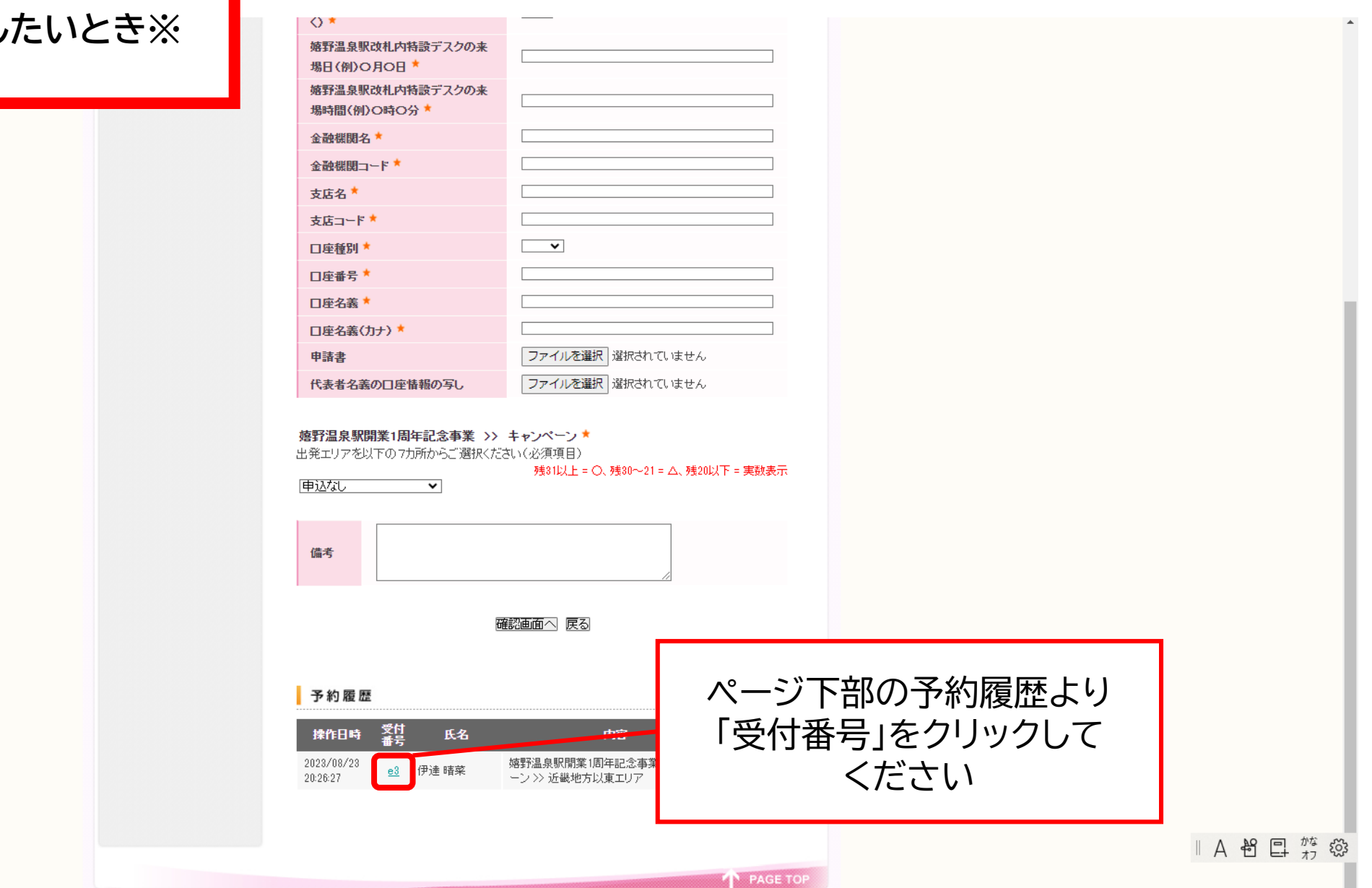

## **※参加登録の内容を変更したいとき※**

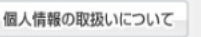

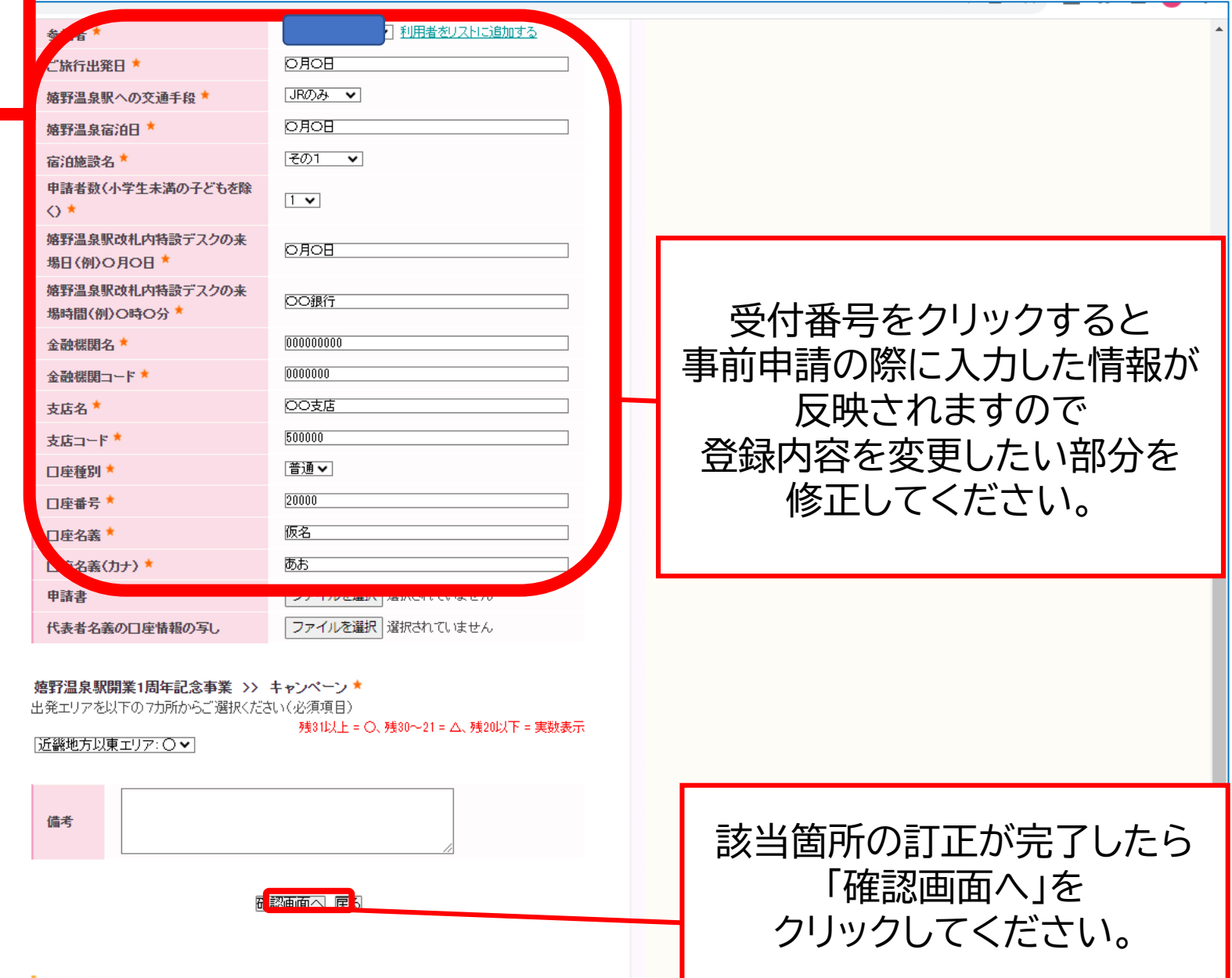

### **※参加登録の内容を変更したいとき※**

● ログアウト ▶

■ 予約する

予約確認・変更

参加登録

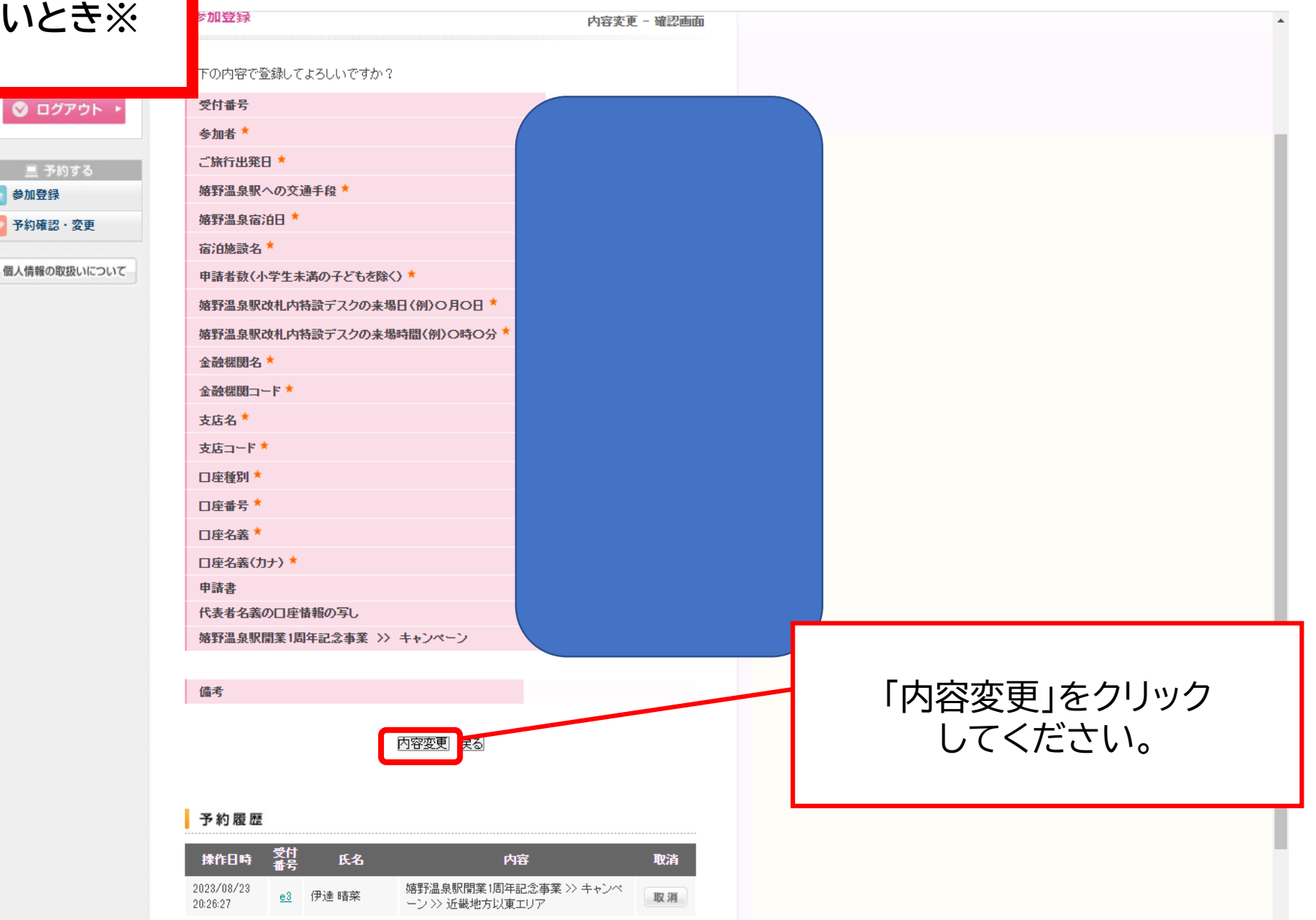

## **※参加登録の内容を変更したいとき※**

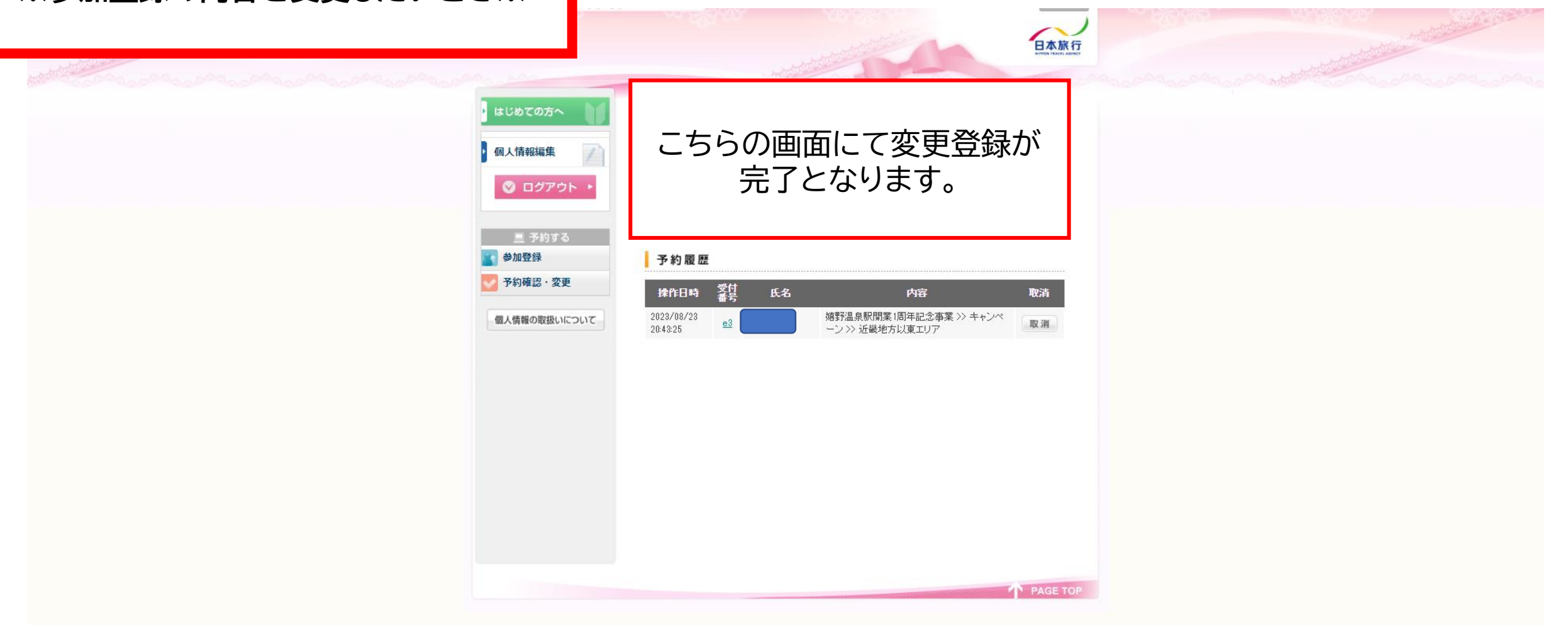